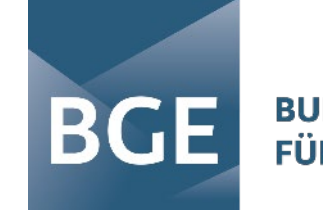

# **ENDLAGERSUCHE – WIE GEHT DAS?** Onlineveranstaltung für Einsteiger\*innen in das Standortauswahlverfahren

DR. ANNE BARTETZKO, JAN-MICHAEL SCHÜRHOLZ 08. Februar 2022

## **ENDLAGERSUCHE**

Der Weg zum Zwischenbericht Teilgebiete in den Schritt 2 der Phase I – von Gebieten zur Methodenentwicklung zu **Standortregionen** 

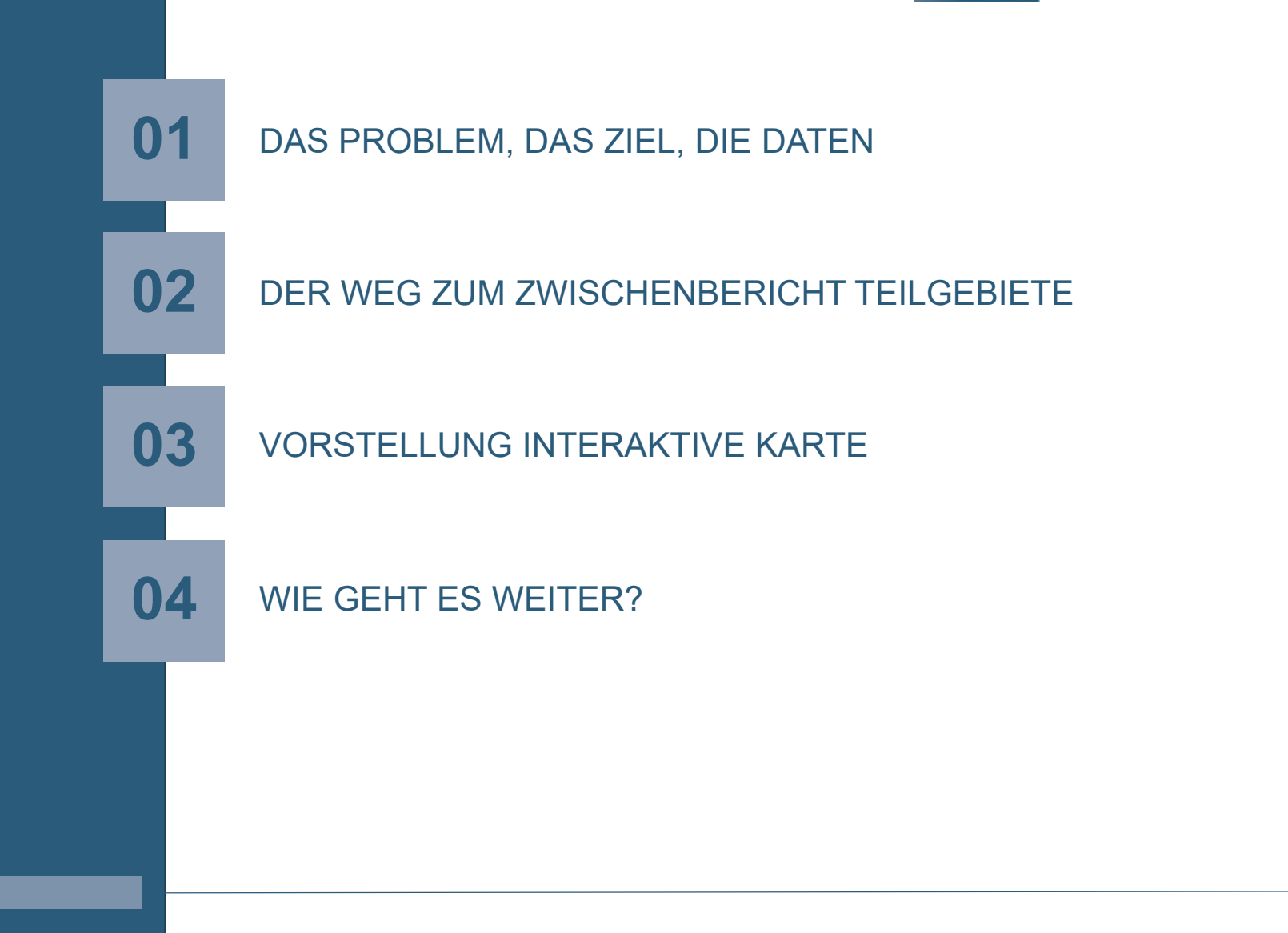

**BGE** 

**BUNDESGESELLSCHAFT FÜR ENDLAGERUNG** 

#### **ENDLAGERSUCHE – WARUM EIGENTLICH?**

- Deutschland nutzt seit 1957 Kernenergie
- Bis heute kein Endlager für hochradioaktive Abfälle
- 30. Juni 2011 beschließt Deutschland den endgültigen Ausstieg aus der Kernenergie
- Eine Lösung für den hochradioaktiven Abfall gibt es weiterhin nicht
- 2017 beschließt der Gesetzgeber das Standortauswahlgesetz

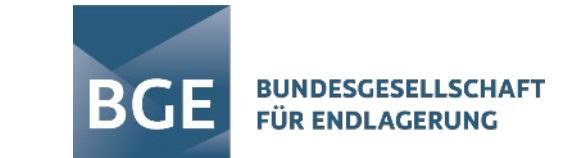

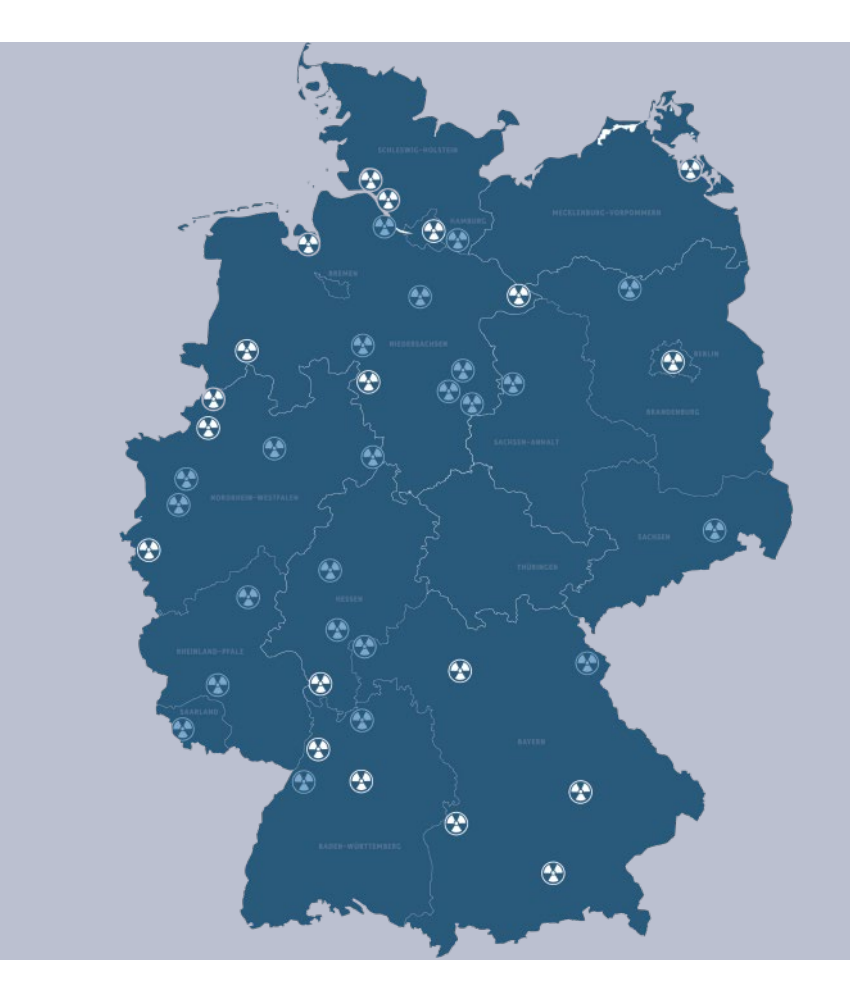

#### **RADIOAKTIVE ABFALLSTOFFE IN DEUTSCHLAND**

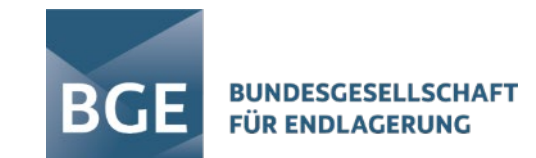

#### **Hochradioaktive Abfälle:**

- Ende 2022 rund 1.900 Castoren
- ca. 10.500 Tonnen (rund  $27.000m^3$  = ca. 5 %) aus Brennelementen und der Wiederaufarbeitung
- 99 % der Radioaktivität

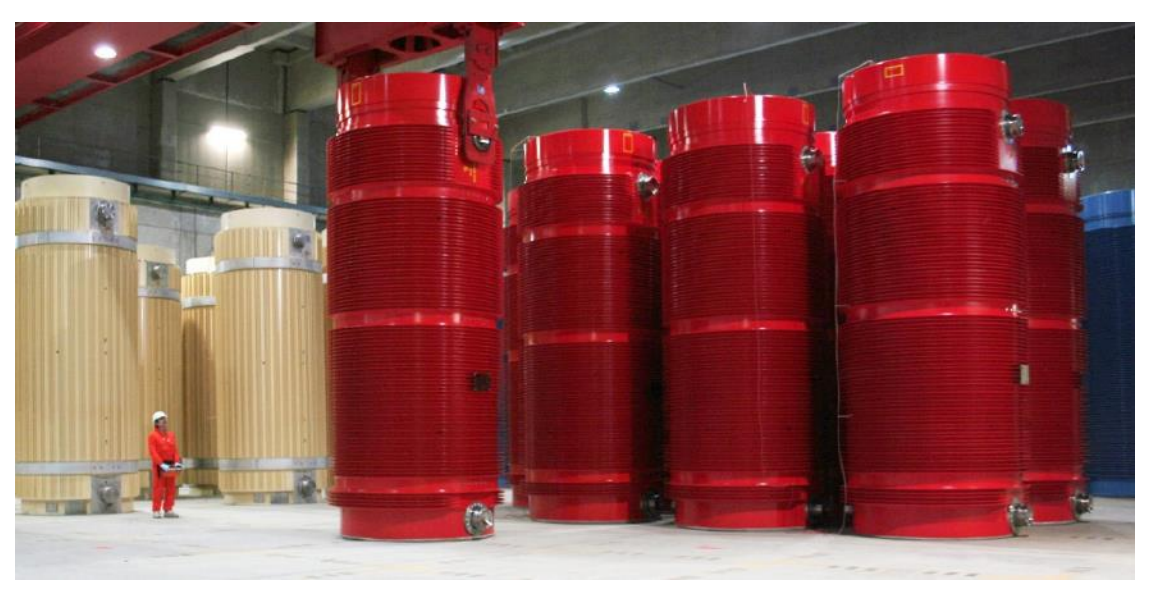

Quelle: Gesellschaft für Zwischenlagerung (BGZ)

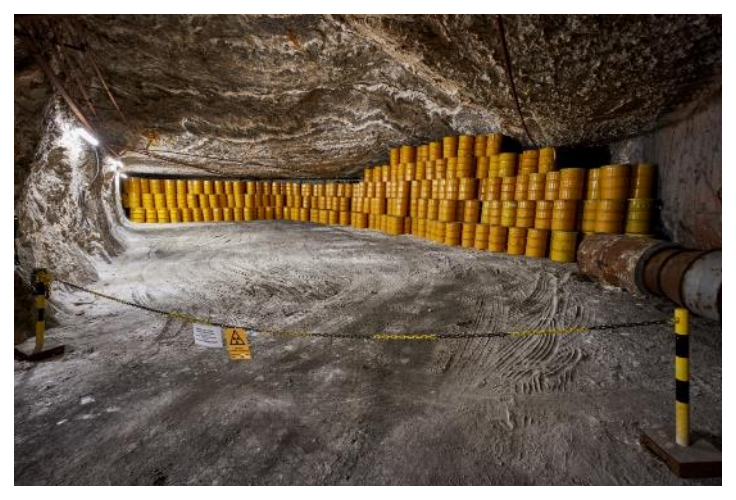

Quelle: BGE

#### **Schwach- und Mittelradioaktive Abfälle:**

- 303.000 m<sup>3</sup> Einlagerungskapazität im Endlager Konrad ab 2027 vor allem aus AKW-Rückbau
- ca. 200.000 m3 aus der Asse offen / StandAG
- bis zu 100.000  $\text{m}^3$  sonstige offen / StandAG

## **GRUNDPRINZIPIEN DES STANDORTAUSWAHLVERFAHRENS**

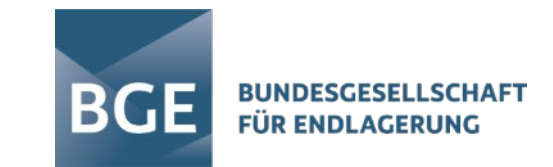

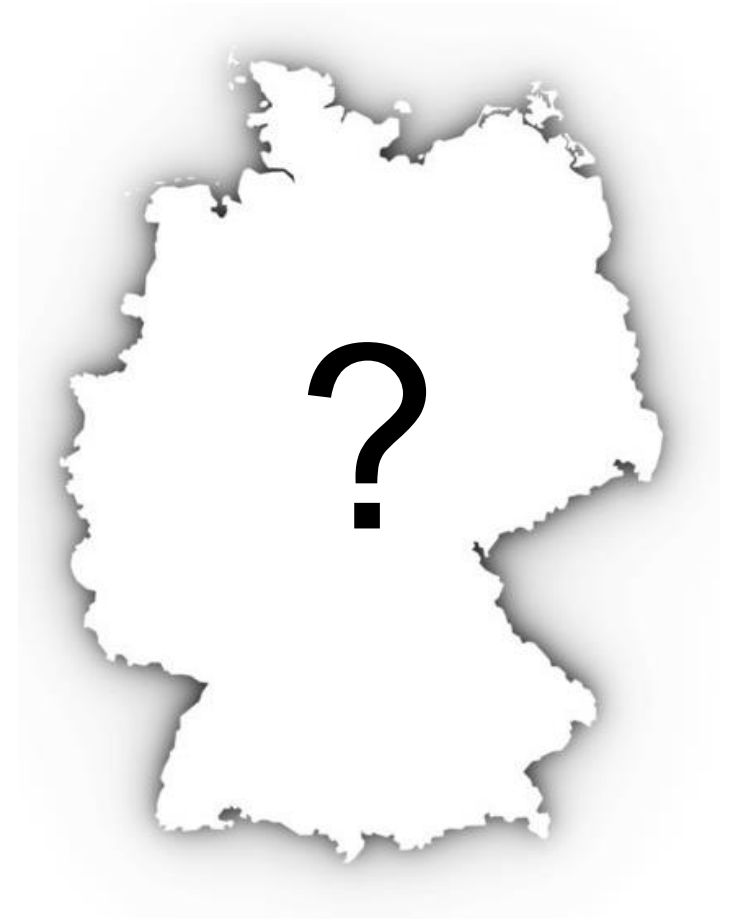

Quelle: BGE

- **Standort in der Bundesrepublik Deutschland**
- **EXECO** tiefengeologische Lagerung
- bestmögliche Sicherheit für einen Zeitraum von 1 Million Jahren
- wissenschaftsbasiertes und transparentes Auswahlverfahren
- **selbsthinterfragendes Verfahren und lernende Organisation**
- Rückholbarkeit während des Betriebes
- Bergbarkeit für 500 Jahre nach Verschluss des Bergwerkes

## **PHASEN DES STANDORTAUSWAHLVERFAHRENS**

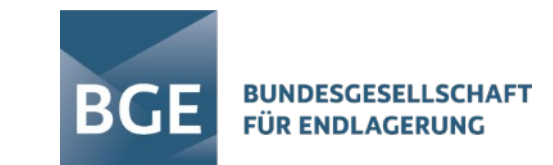

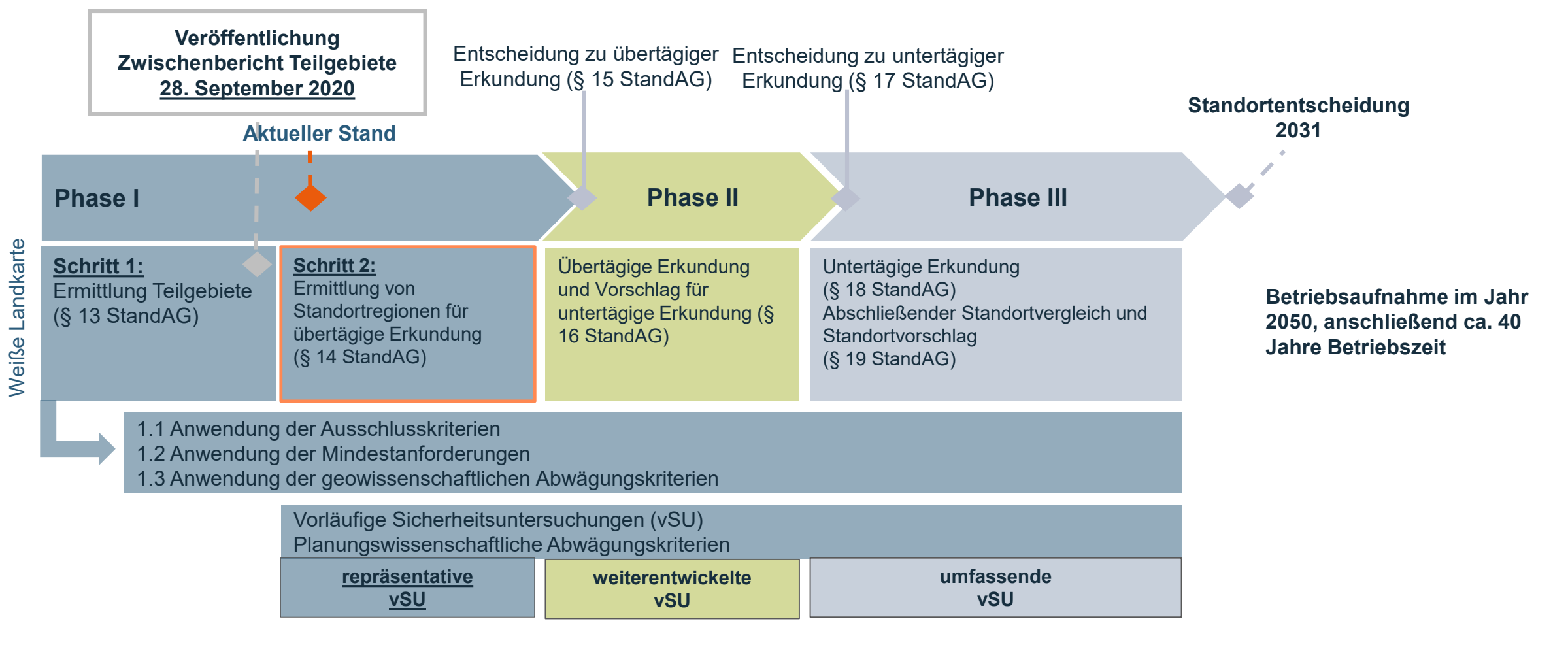

Quelle: BGE

## **DATEN & METHODIK FÜR PHASE I**

- **Datenabfragen** bei den Bundes- und Landesbehörden laufen seit 2017
- **Methoden** zur Anwendung von Kriterien und Anforderungen wurden anhand der konkreten Datenlagen schrittweise weiterentwickelt und online konsultiert
- **Datengrundlagen** für die Suchkriterien können zum Beispiel sein: Geologische 3D-Modelle, geologische Karten, Bohrdaten inkl. Schichtenverzeichnisse, Daten zu seismischer Aktivität und Vulkanismus, zahlreiche Literaturquellen

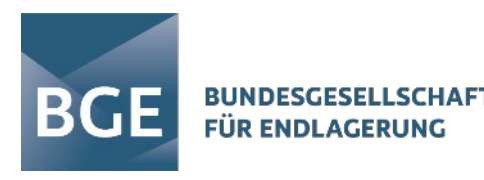

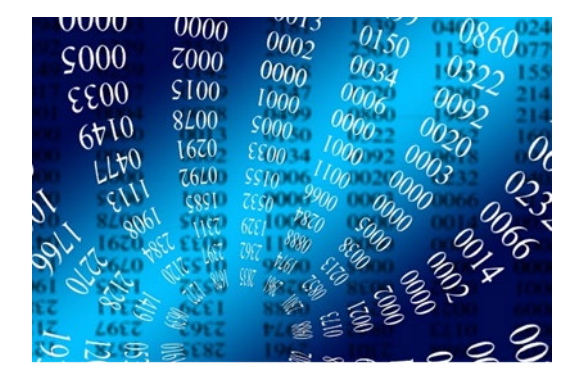

Quelle: Pixabay

## **DATEN & METHODIK FÜR PHASE I**

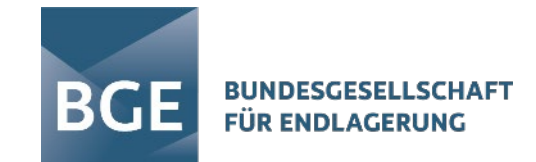

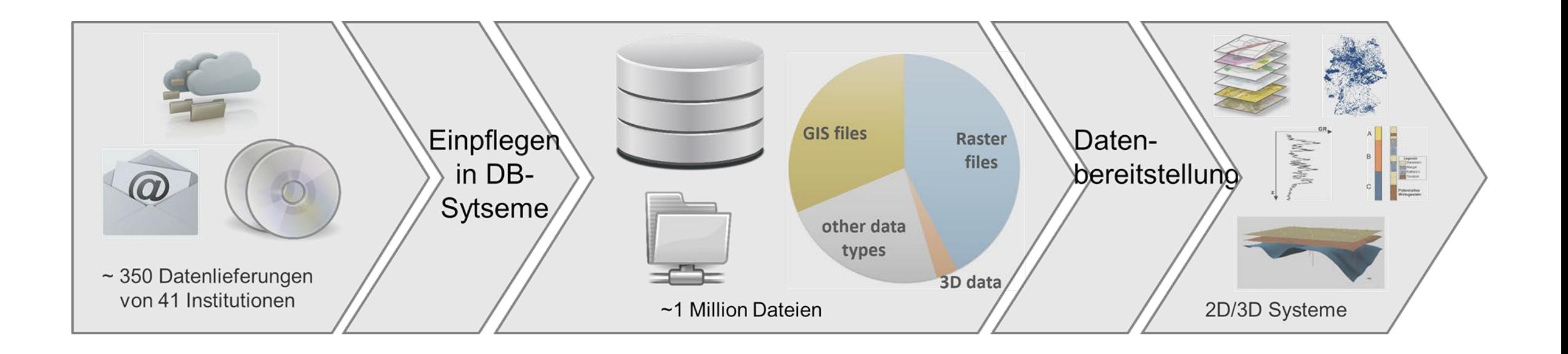

## **DATEN & METHODIK FÜR PHASE I**

- Grundlage für die Veröffentlichung der geologischen Daten ist das Geologiedatengesetz1
- Die Datenverfügbarkeit schreitet voran.
	- Geologische Modelle der Länder sind vollständig veröffentlicht und über einen 3D-Viewer zugänglich.
	- 87 Prozent der Daten zu Ausschlusskriterien und
	- 61 Prozent der Daten zu Mindestanforderungen und geowissenschaftlichen Abwägungskriterien sind veröffentlicht.

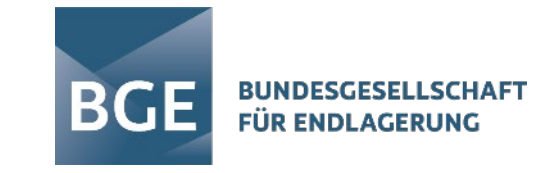

Anlage 2 (zum Datenbericht zu den Ausschlusskriterien gemäß §22 StandAG) Entscheidungserhebliche Daten zum Ausschlusskriterium "Einflüsse aus gegenwärtiger oder früherer bergbaulicher Tätigkeit - Bohrungen

**SUMMOSCORELL SCHAFT BGE** 

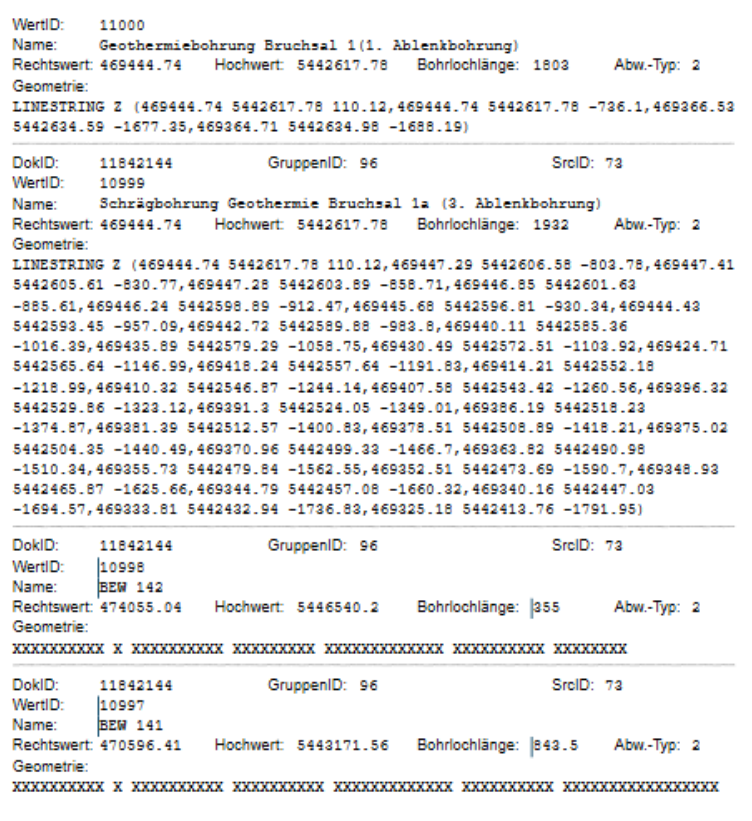

#### **DAS GEOLOGIEDATENGESETZ IN DER ANWENDUNG**

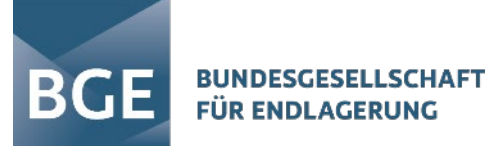

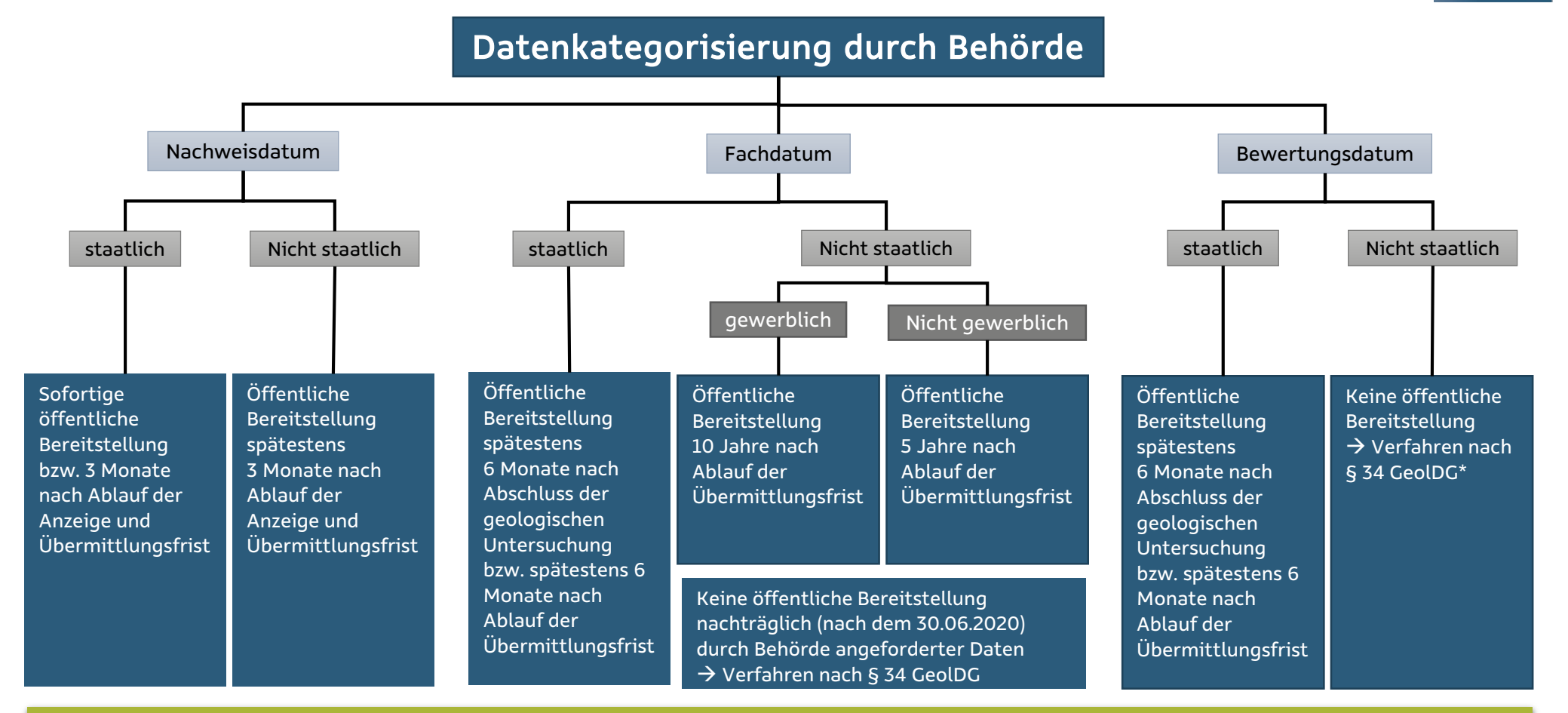

Inhaberlose Daten: Aufgebotsverfahren. Meldet sich nach einem Jahr der Inhaber nicht, sind die Daten inhaberlos und werden zu staatlichen geologischen Daten.

Quelle: BGE

#### **AUSSCHLUSSKRITERIEN**

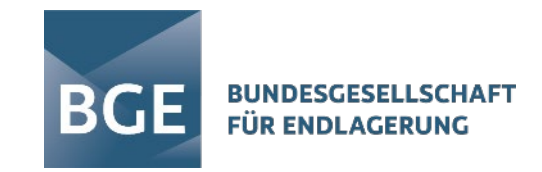

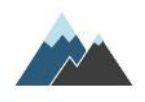

- 1. Großräumige Vertikalbewegungen
- 
- 2. Aktive Störungszone
- 3. Einflüsse aus gegenwärtiger oder früherer bergbaulicher Tätigkeit
- 
- $\frac{1}{\sqrt{2}}$
- 

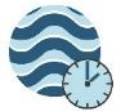

6. Grundwasseralter

4. Seismische Aktivität

5. Vulkanische Aktivität

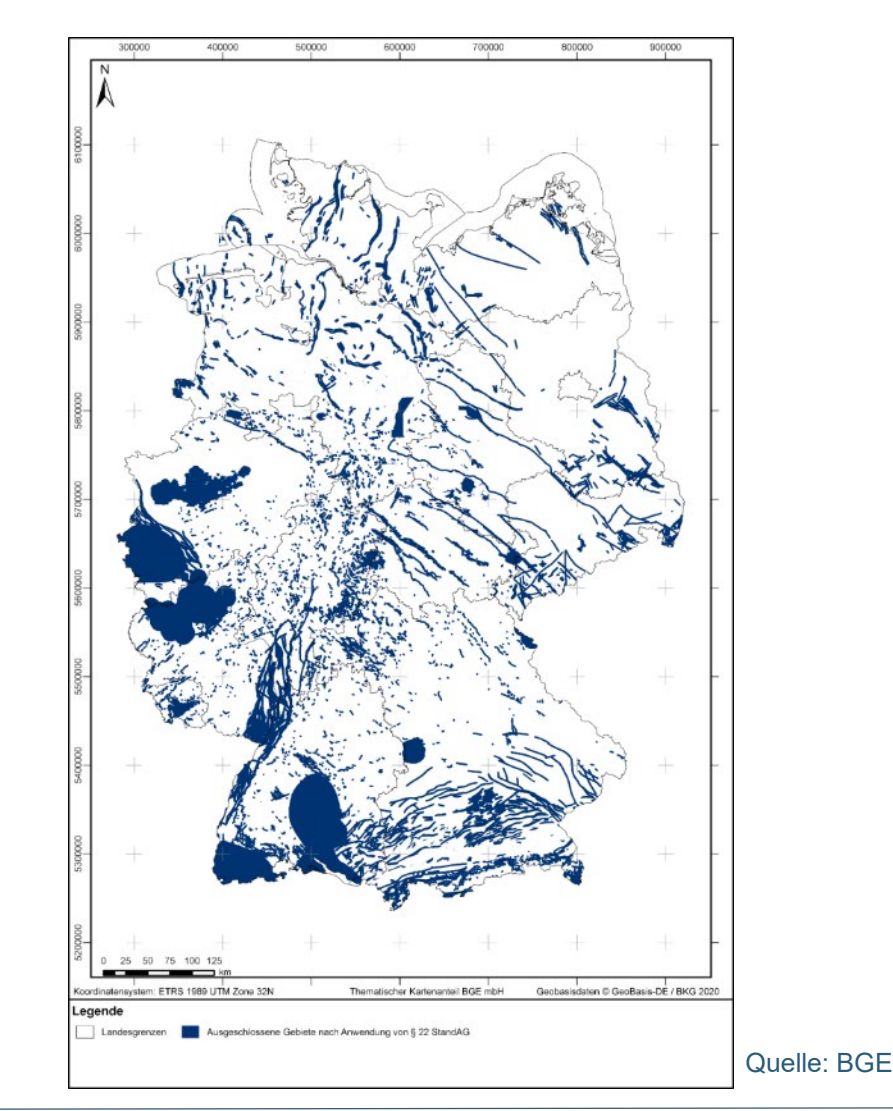

## **MINDESTANFORDERUNGEN1**

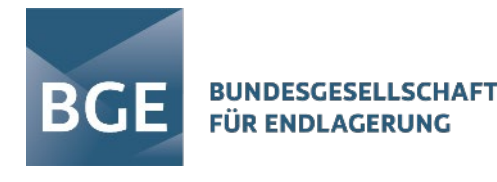

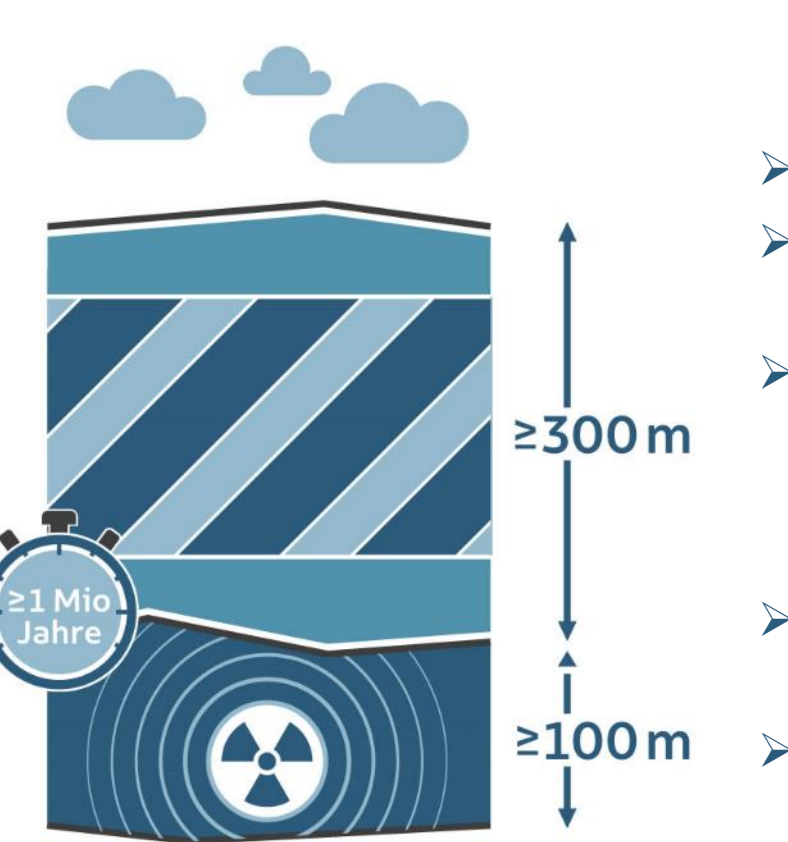

#### **geringe Gebirgsdurchlässigkeit**

- **Mächtigkeit mindestens 100 Meter** (Ausnahme Kristallingestein)
- Oberfläche des einschlusswirksamen Gebirgsbereichs muss **mindestens 300 Meter unter der Geländeoberfläche**  liegen.
- **geeignete Ausdehnung** in Fläche und Höhe
- **Erhalt der Barrierewirkung für** 1 Million Jahre

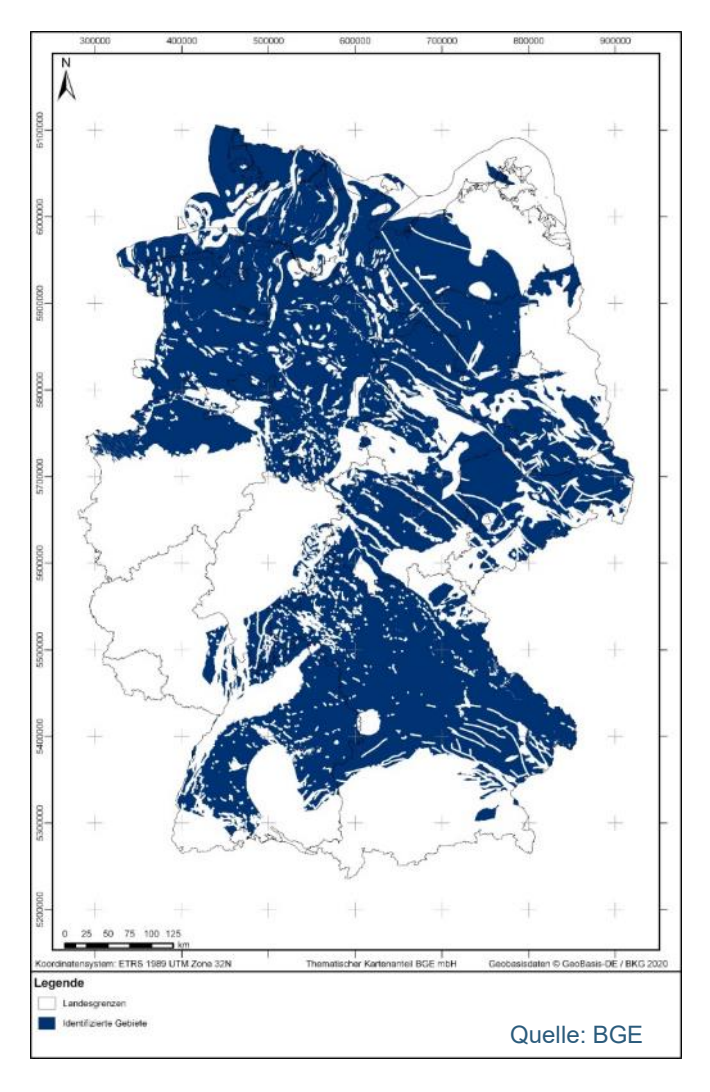

Quelle: BGE

1Für Salzgestein in steiler Lagerung und Kristallingestein gelten besondere Anforderungen

## **GEOWISSENSCHAFTLICHE ABWÄGUNGSKRITERIEN**

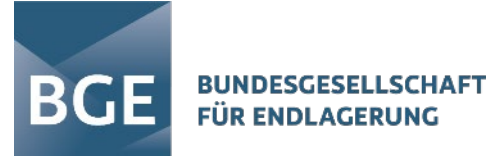

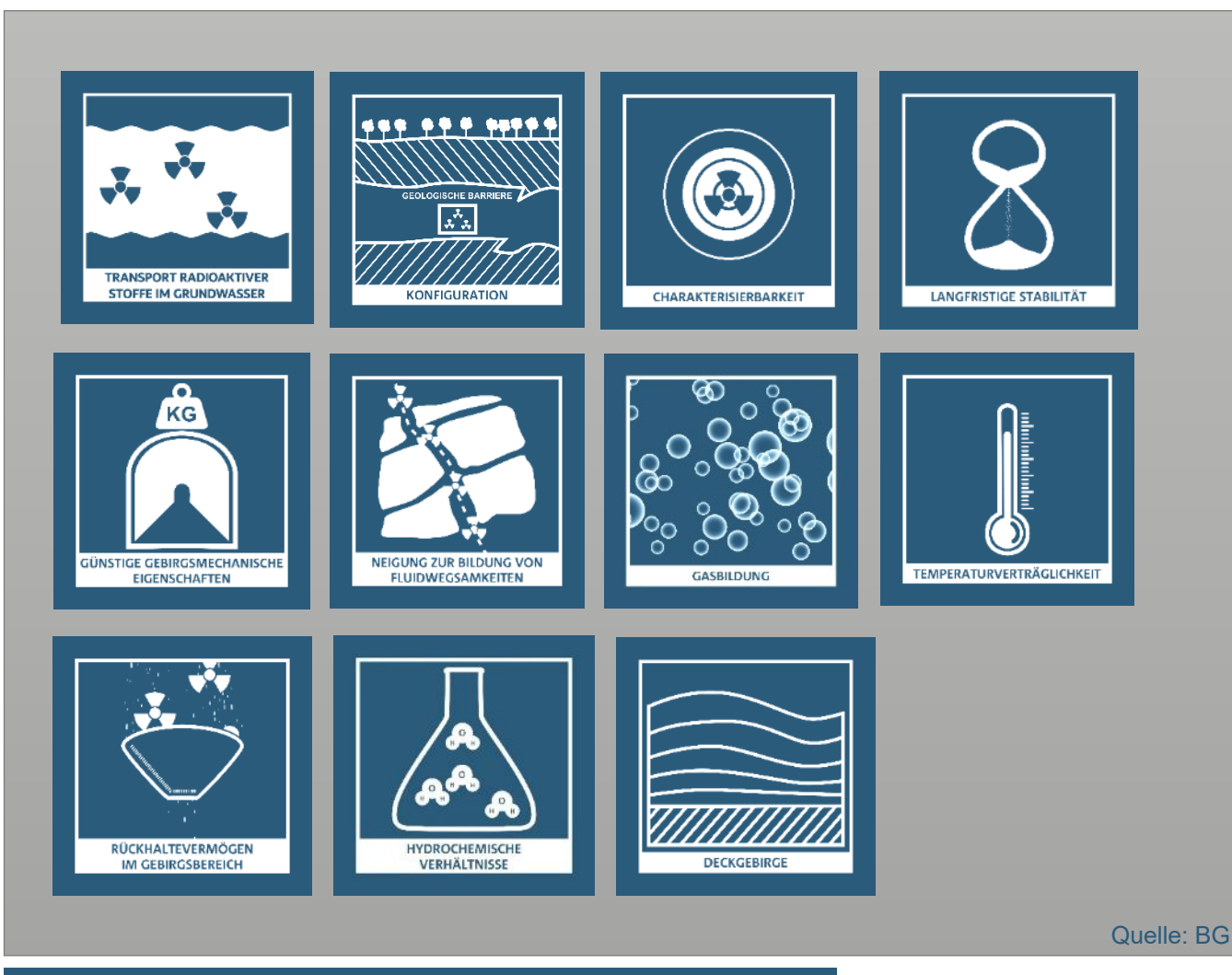

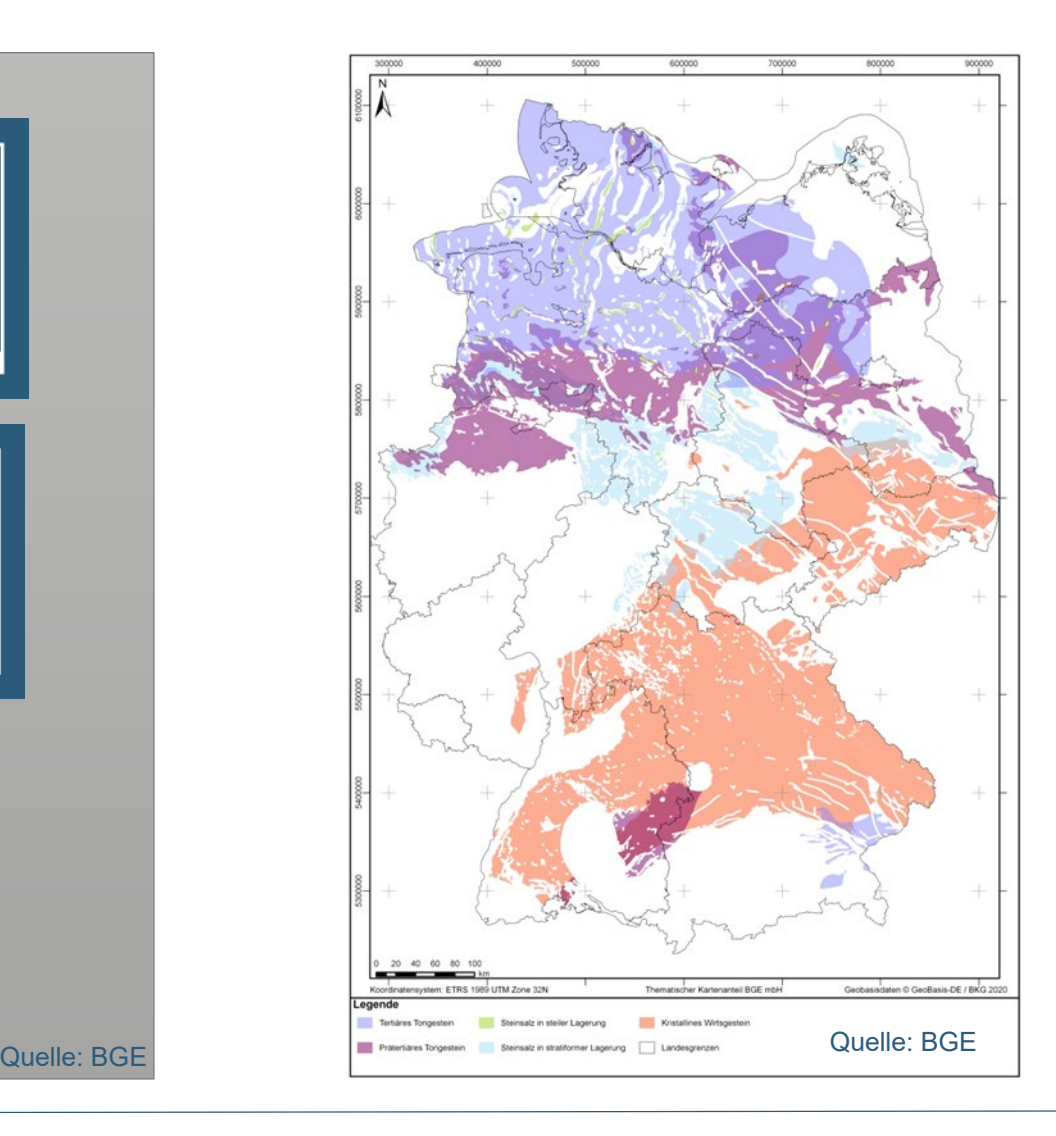

#### **ERGEBNISSE ZWISCHENBERICHT TEILGEBIETE**

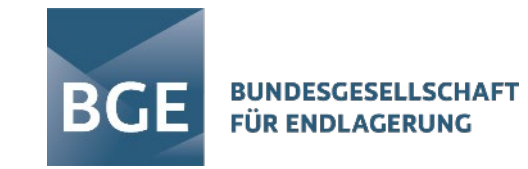

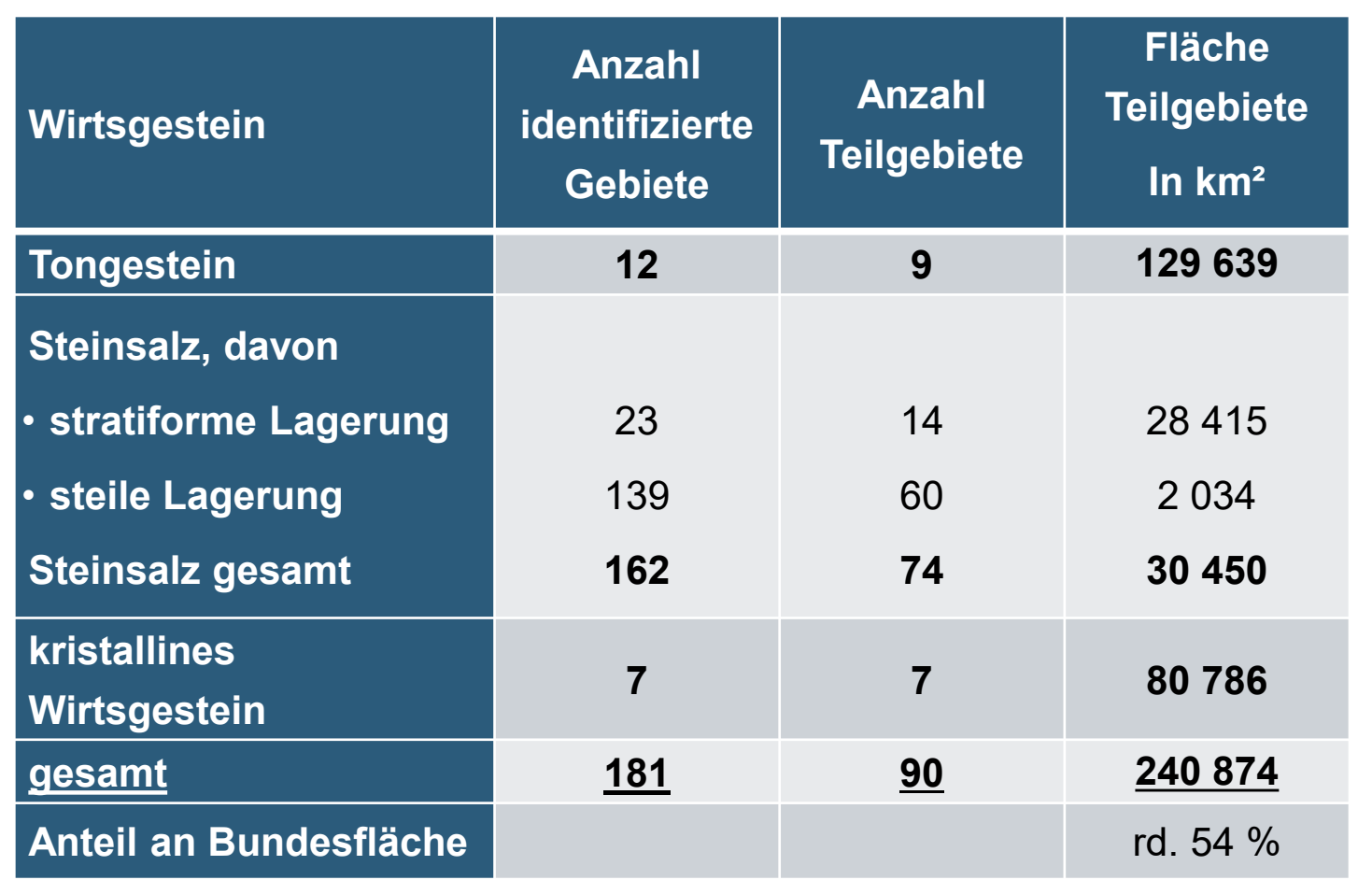

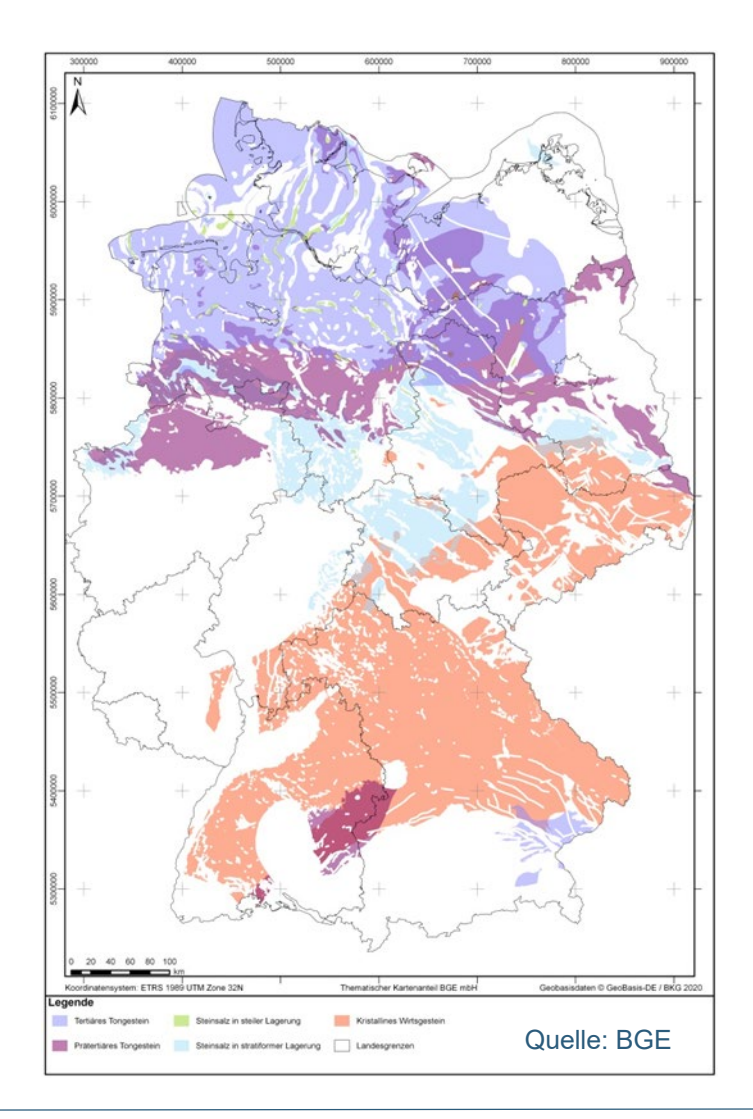

## **DIE ERGEBNISSE IM INTERNET**

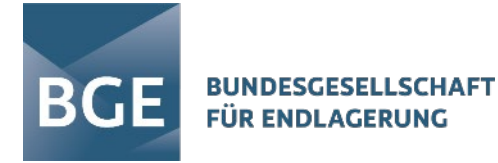

#### Bundesgesellschaft für Endlagerung → Endlagersuche → Zwischenbericht Teilgebiete

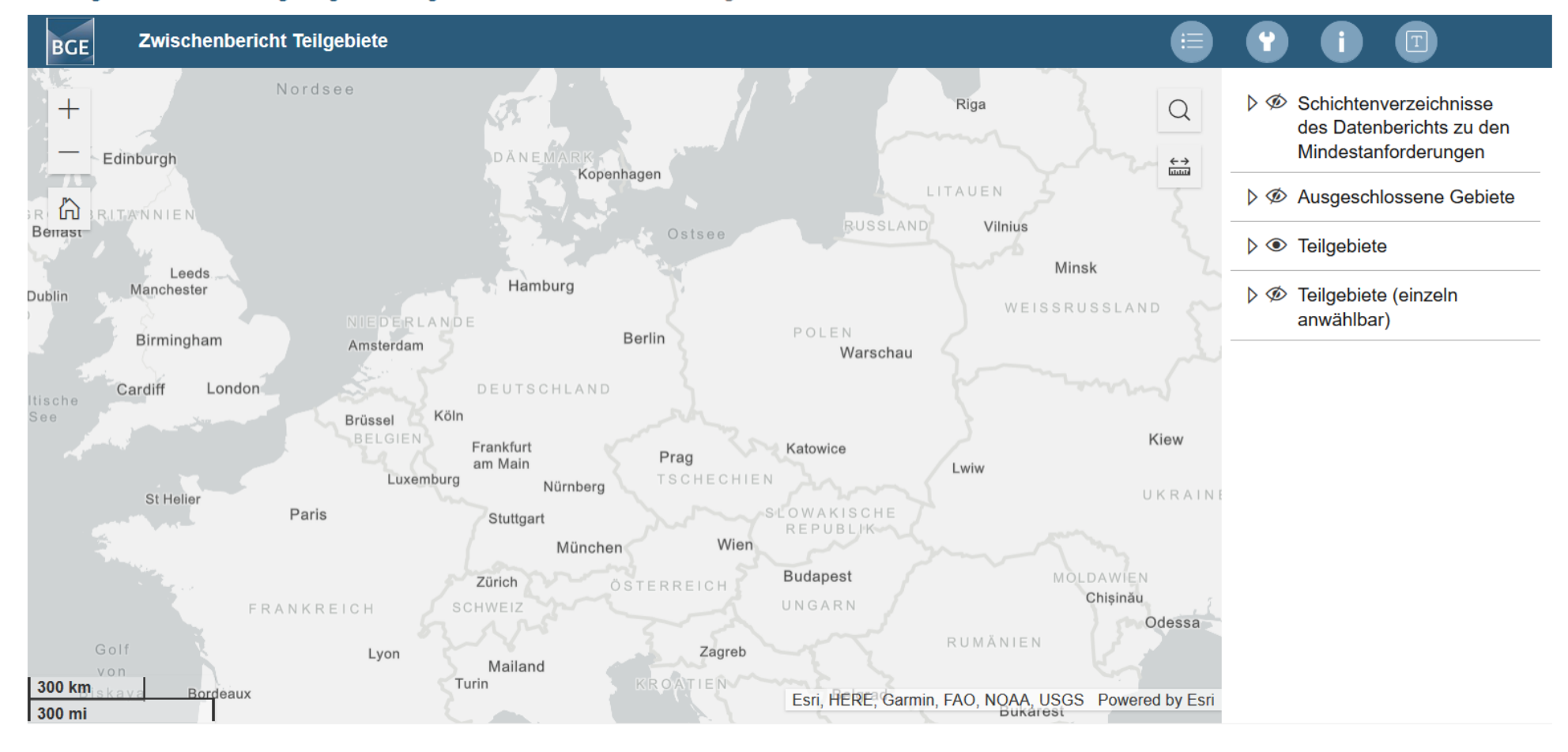

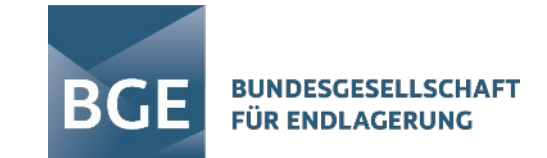

- **Die BGE informiert über das Standortauswahlverfahren**
	- **Im Internet:** 
		- **[www.bge.de/Endlagersuche](http://www.bge.de/Endlagersuche)**
		- **[www.einblicke.de](http://www.einblicke.de/)**
		- **EUDER die Newsletter der BGE**
		- [www.youtube.com/BundesgesellschaftfürEndlagerung](http://www.youtube.com/Bundesgesellschaftf%C3%BCrEndlagerung)
	- **Mit Publikationen**
		- **Broschüren**
		- **Einblicke-Magazin**
	- **In Veranstaltungen**
		- **CONLINE UNDER** Online und vor Ort

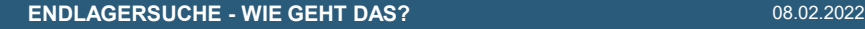

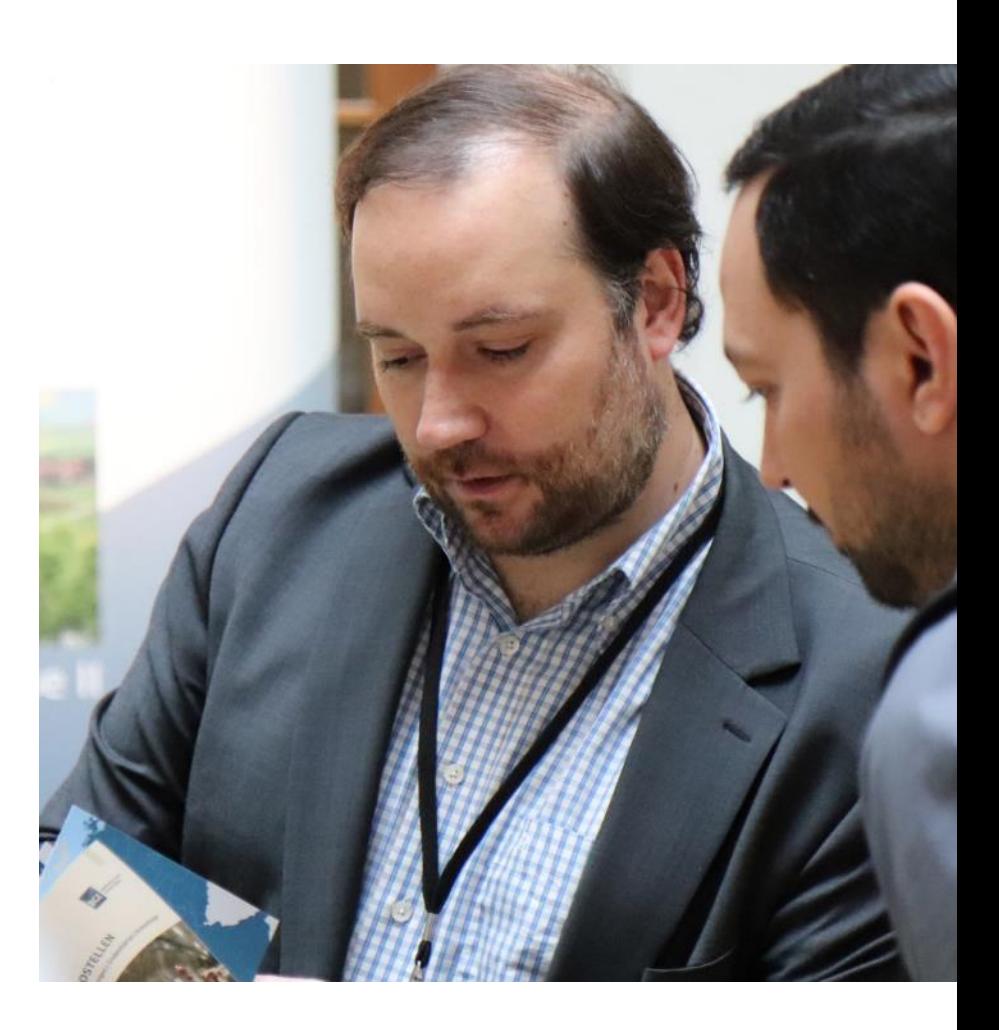

**Die BGE stellt sich der (Fach-)Öffentlichkeit und diskutiert ihr Vorgehen**

- **E** in Fach-Workshops
- in (Web-)Foren

#### **… und im Rahmen der gesetzlich festgeschriebenen Öffentlichkeitsbeteiligung**

- auf der Fachkonferenz Teilgebiete (abgeschlossen)
- **in den Regionalkonferenzen und**
- dem Rat der Regionen

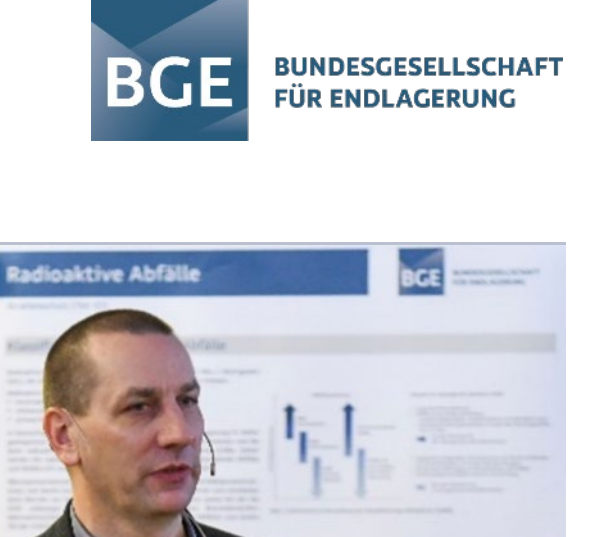

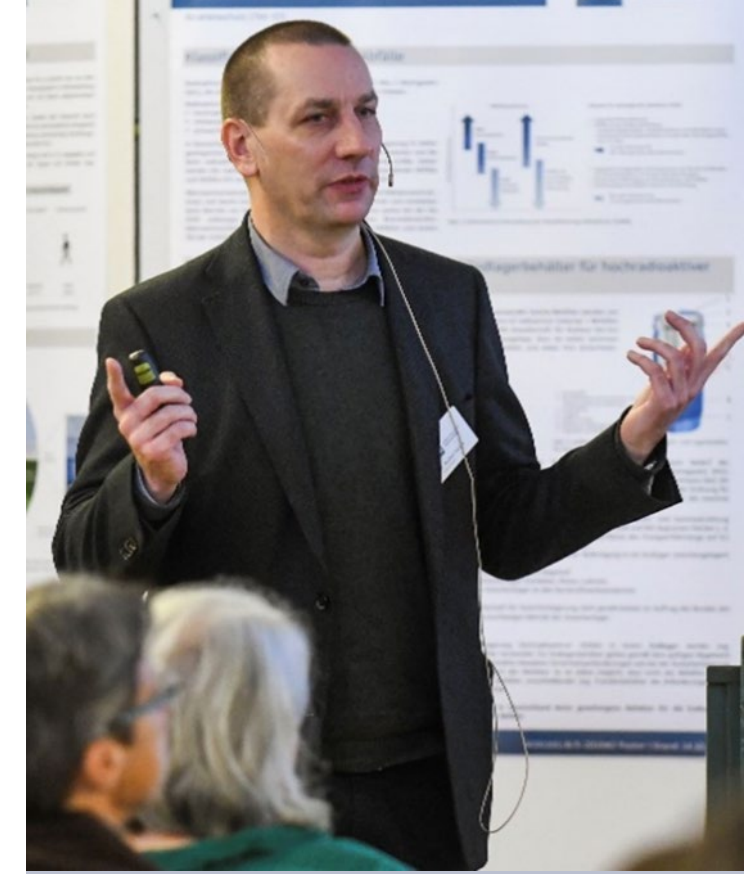

#### **Fachkonferenz Teilgebiete und ihre Ergebnisse**

- 3 Beratungstermine
- Kernergebnisse: Unverständnis über die Ausweisung der Teilgebiete, Unverständnis über das Auswahlverfahren als Ganzes, Unzufriedenheit mit der Größe und dem Umfang der Teilgebiete, Geologische Landesdienste kritisieren insbesondere, dass Daten noch nicht ausgewertet worden sind, die im Schritt 2 ausgewertet werden
- Stellungnahmen der Geologischen Dienste und andere Hinweise werden bei Schritt 2 berücksichtigt. Teilweise beschleunigt das die Arbeiten, teilweise auch nicht

DIE BGE BERÜCKSICHTIGT DIE ERGEBNISSE BEI DER ERMITTLUNG DER STANDORTREGIONEN

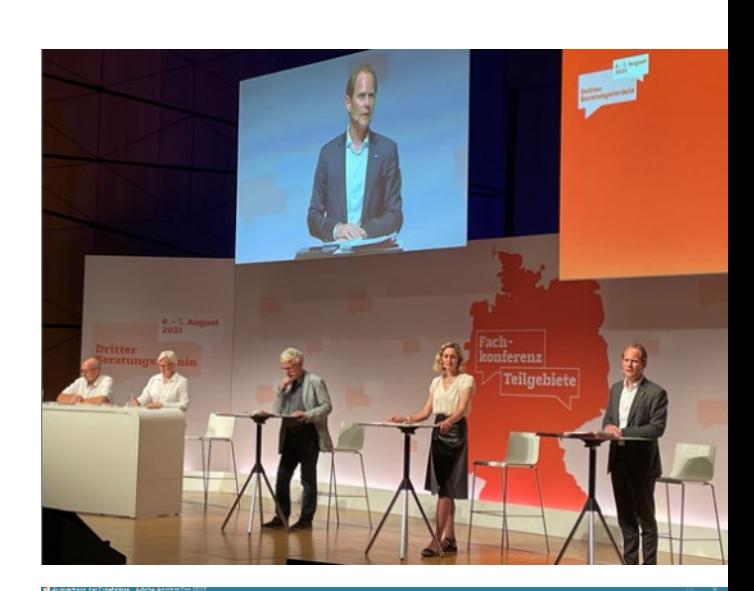

BGE

**BUNDESGESELLSCHAF** 

**FÜR ENDLAGERUNG** 

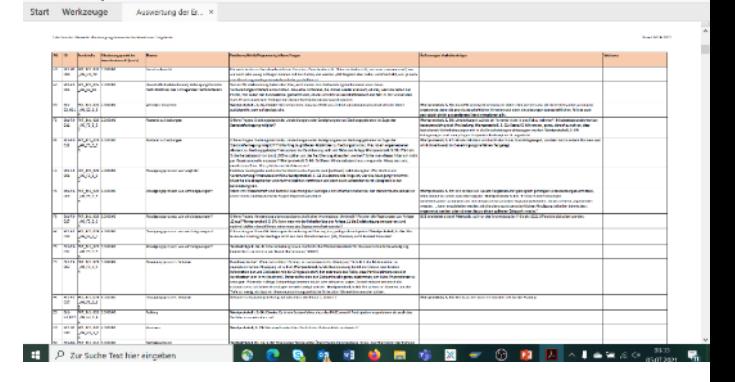

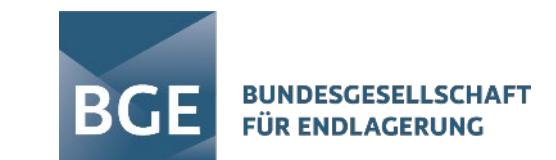

**Umgang mit Ergebnissen der Fachkonferenz Teilgebiete**

- **Übergabe des Abschlussberichtes am 7. September 2021**
- **Insgesamt 272 Dokumente**
	- $\triangleright$  Beschlüsse
	- **E** Redebeiträge
	- $\triangleright$  Stellungnahmen
	- **► Gutachten**
	- **▶ Beiträge**
	- Vorträge

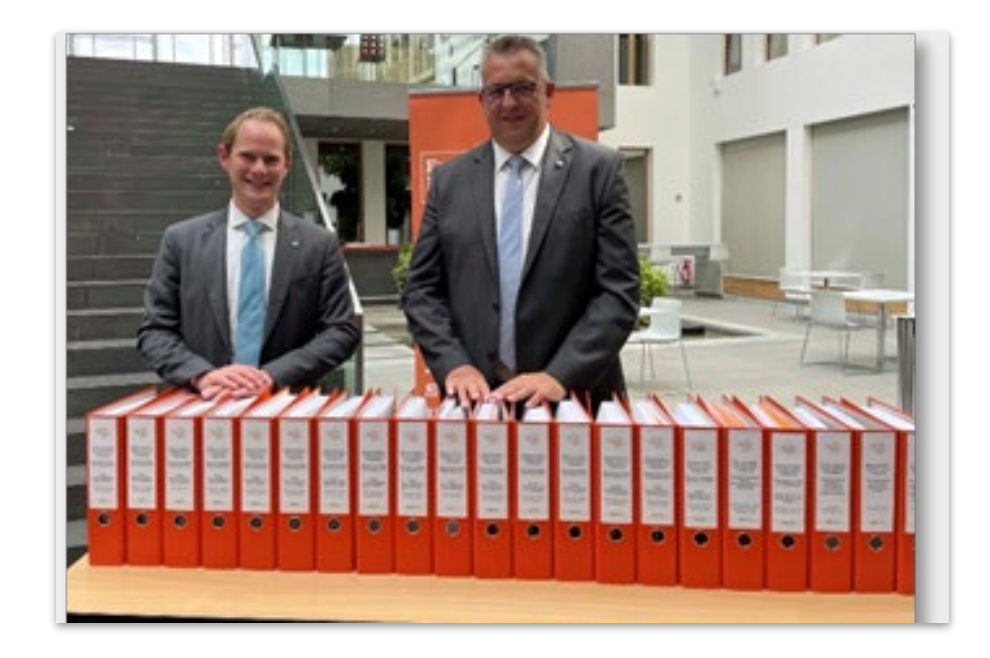

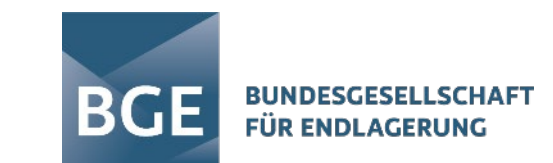

#### **Umgang mit Ergebnissen der Fachkonferenz Teilgebiete**

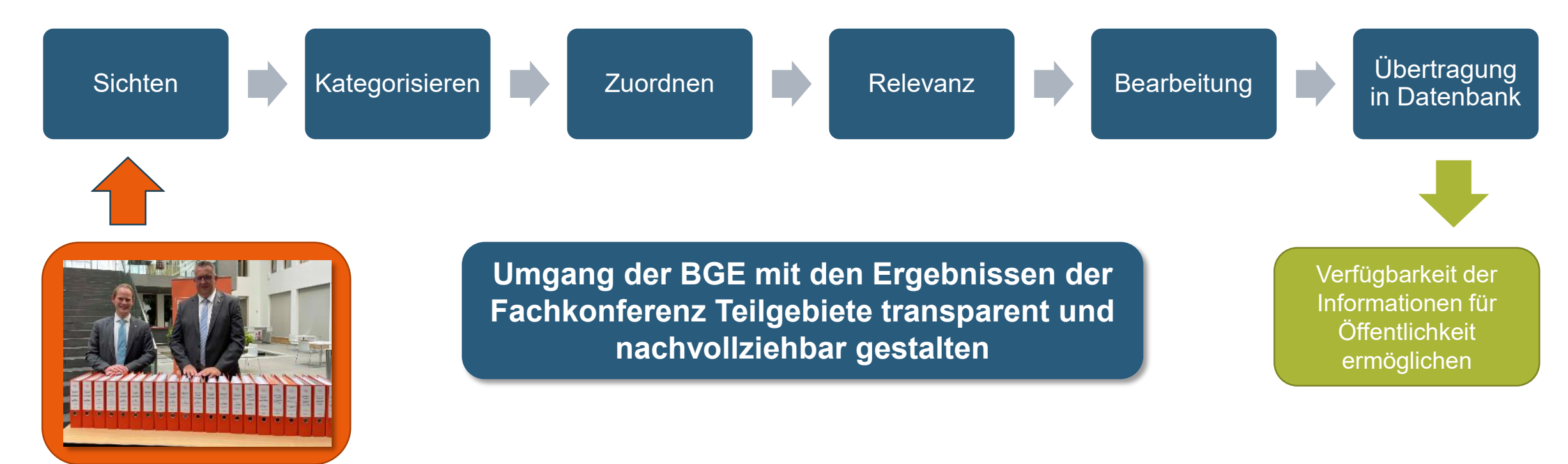

#### <span id="page-20-0"></span>**WIE GEHT ES WEITER?**

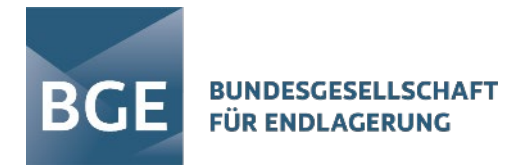

#### Schritt 1, Phase I Schritt 2, Phase I

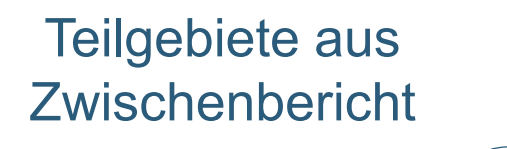

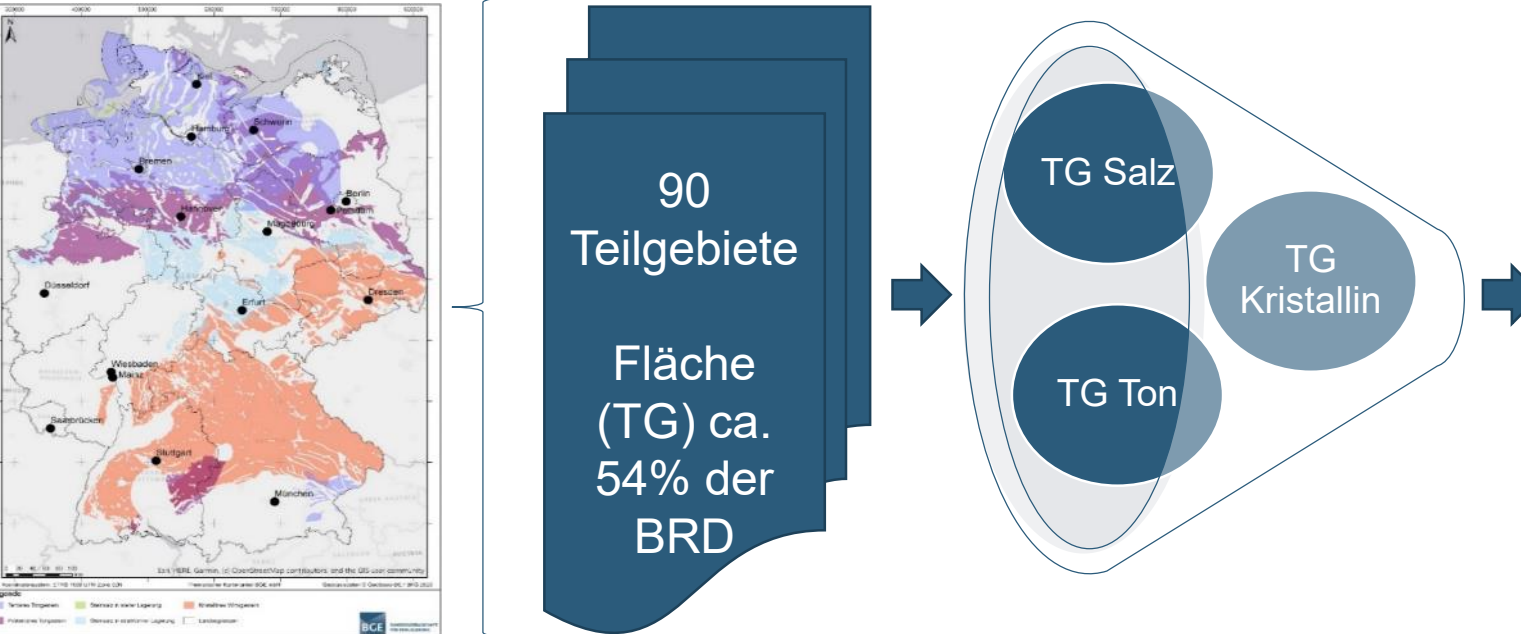

1) repräsentative vorläufige Sicherheitsuntersuchungen (§ 27 StandAG1)

- 2) geowissenschaftliche Abwägungskriterien (§ 24 StandAG)
- 3) planungswissenschaftliche Abwägungskriterien (§ 25 StandAG)

<sup>1</sup> StandAG: Standortauswahlgesetz vom 5. Mai 2017 (BGBl. I S. 1074), das zuletzt durch Artikel 1 des Gesetzes vom 7. Dezember 2020 (BGBl. I S. 2760) geändert worden ist

Quelle: BGE

#### <span id="page-21-0"></span>**METHODENENTWICKLUNG FÜR DIE REPRÄSENTATIVEN VORLÄUFIGEN SICHERHEITSUNTERSUCHUNGEN**

- Für die Anwendung der neuartigen repräsentativen vorläufigen Sicherheitsuntersuchungen (rvSU) werden Methoden in vier Teilgebieten entwickelt und erprobt
	- $\triangleright$  TG 035\_00  $\rightarrow$  Salzstock Bahlburg
	- $\triangleright$  TG 078 02  $\rightarrow$  Thüringer Becken
	- $\triangleright$  TG 009 00  $\rightarrow$  Saxothuringikum
	- TG 001  $00 \rightarrow$  Opalinus Ton
- Steckbriefe zu den vier Gebieten zur Methodenentwicklung im Internet veröffentlicht
- Zentral für das Portfolio der Gebiete zur Methodenentwicklung waren:
	- − Jedes Wirtsgestein sollte vertreten sein
	- Teilgebiete mit heterogener Datenverfügbarkeit,
	- − große Variabilität z. B. hinsichtlich der Größe und der geologischen Komplexität

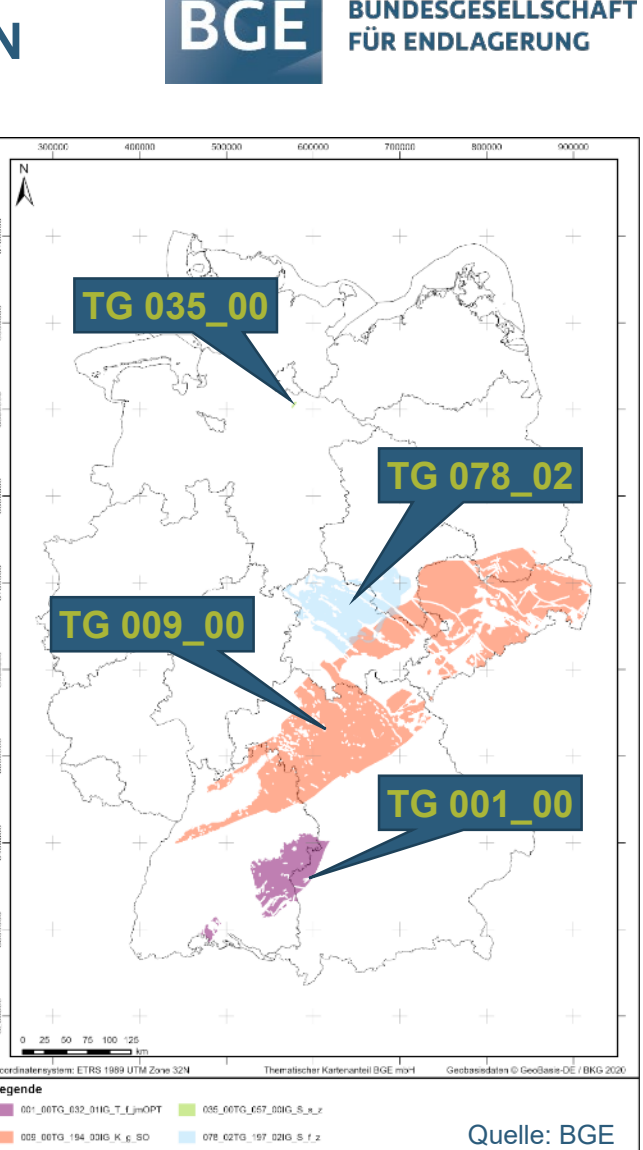

**BUNDESGESELLSCHAFT** 

#### <span id="page-22-0"></span>**METHODENENTWICKLUNG FÜR DIE REPRÄSENTATIVEN VORLÄUFIGEN SICHERHEITSUNTERSUCHUNGEN**

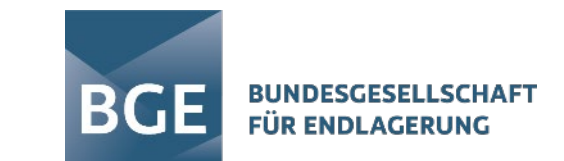

- Die Auswahl zum Gebiet zur Methodenentwicklung ist keine Vorfestlegung für die Standortregionen. Sie trifft keine Aussage über die potentielle Eignung
- Die anhand dieser Gebiete entwickelten Methoden bilden die Grundlage für die Durchführung der rvSU in allen ermittelten 90 Teilgebieten

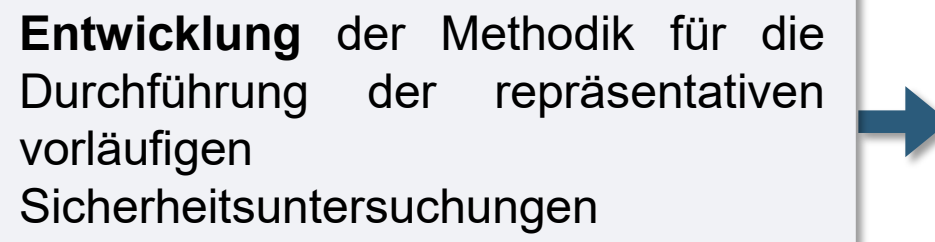

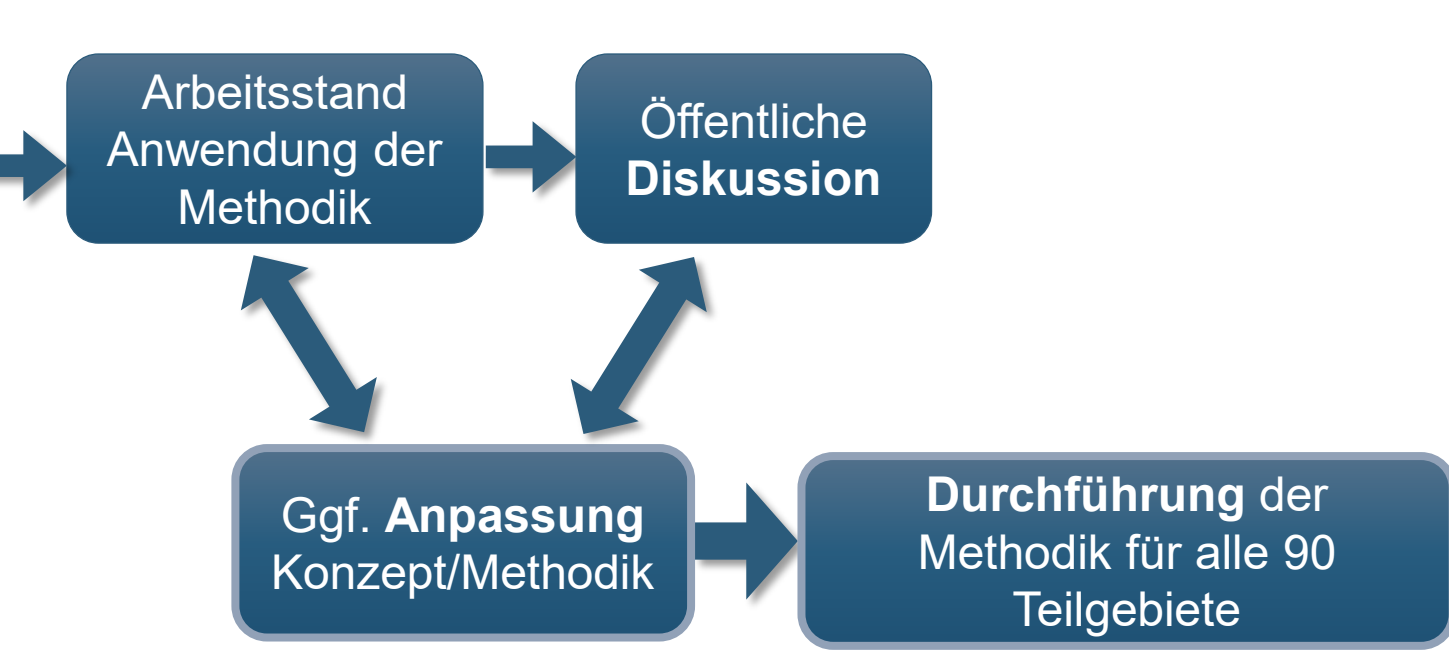

#### <span id="page-23-0"></span>**METHODENENTWICKLUNG FÜR DIE REPRÄSENTATIVEN VORLÄUFIGEN SICHERHEITSUNTERSUCHUNGEN**

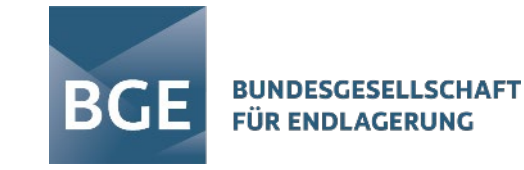

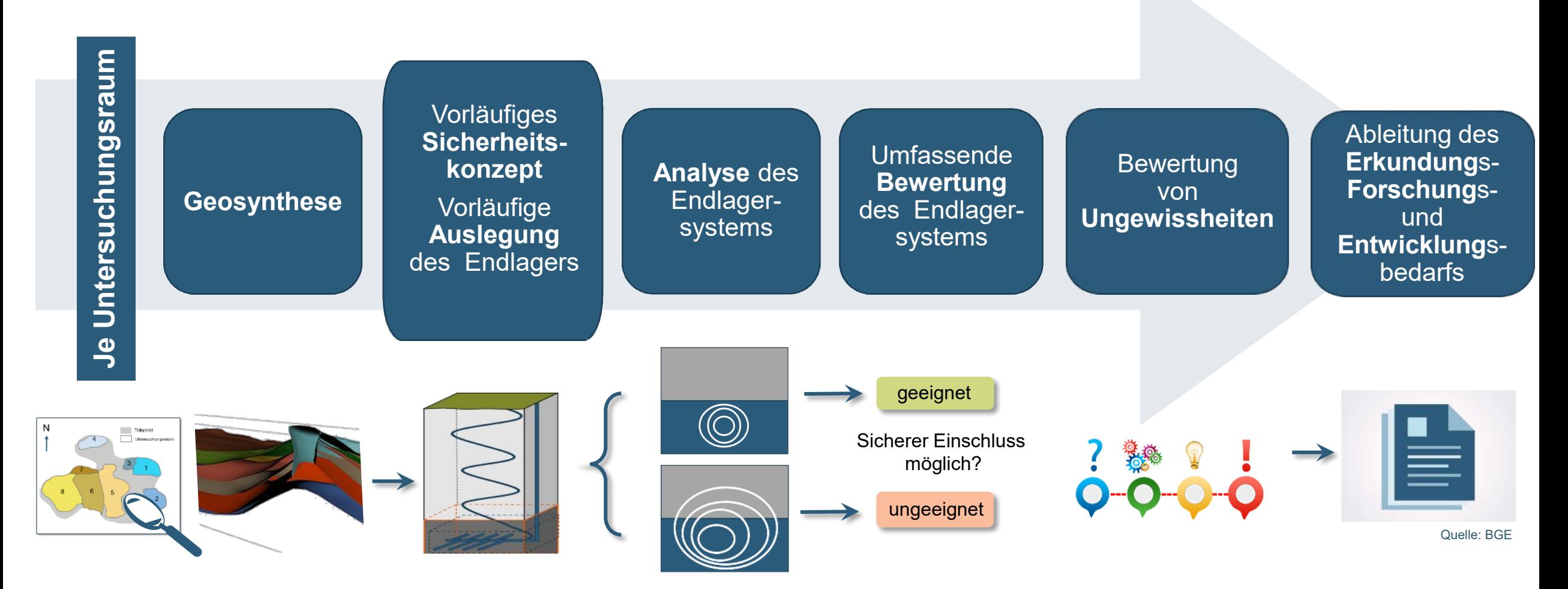

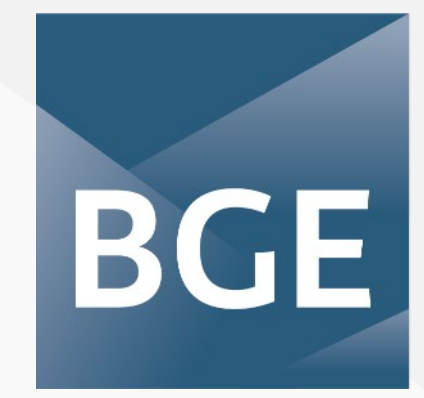

#### **BUNDESGESELLSCHAFT FÜR ENDLAGERUNG**

**DR. ANNE BARTETZKO** Gruppenleiterin Sicherheitskonzepte

**JAN-MICHAEL SCHÜRHOLZ** Referent Öffentlichkeitsarbeit

**www.bge.de**

www.einblicke.de @die\_BGE

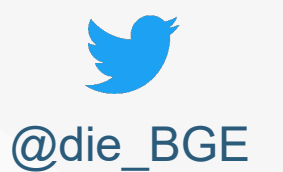

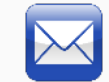

**dialog@bge.de**

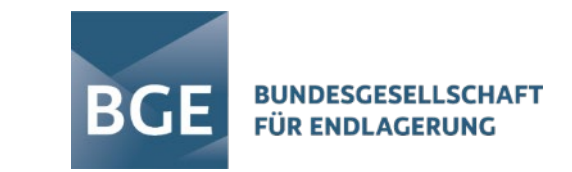

## **WEITERE INFORMATIONSANGEBOTE DER BGE**

- Die Interaktive Einführung zur Erstellung des Zwischenberichts und zu allen Kriterien und Anforderungen finden Sie hier: <https://www.bge.de/de/endlagersuche/zwischenbericht-teilgebiete/storymap-vollbild/>
- **Ihre Fragen und unserer Antworten finden sie hier:** <https://www.bge.de/de/endlagersuche/fragen-und-antworten/>
- Den Zwischenbericht Teilgebiete mit allen Unterlagen und Anlagen finden Sie hier: <https://www.bge.de/de/endlagersuche/wesentliche-unterlagen/zwischenbericht-teilgebiete/>
- Eine eigene Seite zu jedem Teilgebiet finden Sie hier: <https://www.bge.de/de/endlagersuche/zwischenbericht-teilgebiete/liste-aller-teilgebiete/>
- Eine interaktive Karte mit allen Teilgebieten und identifizierten Gebieten, ausgeschlossenen Gebieten und entscheidungserheblichen Schichtenverzeichnissen finden Sie hier: [https://www.bge.de/de/endlagersuche/zwischenbericht-teilgebiete/.](https://www.bge.de/de/endlagersuche/zwischenbericht-teilgebiete/) Eine Einführung in die Nutzung der Kartenwerke finden Sie hier: <https://www.youtube.com/watch?v=H59xp535AHc>
- Die Steckbriefe für die Gebiete zur Methodenentwicklung finden Sie hier: <https://www.bge.de/de/endlagersuche/meldungen-und-pressemitteilungen/meldung/news/2021/7/619-endlagersuche/>

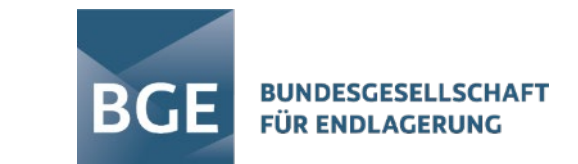

## **INTERNETANGEBOTE WEITERER INSTITUTIONEN**

- Bundesministerium für Umwelt, Naturschutz und nukleare Sicherheit: [https://www.bmu.de/themen/atomenergie-strahlenschutz/endlagerprojekte/standortauswahlverfahren](https://www.bmu.de/themen/atomenergie-strahlenschutz/endlagerprojekte/standortauswahlverfahren-endlager/verlauf-standortauswahl-endlager-hochradioaktiver-abfaelle/)endlager/verlauf-standortauswahl-endlager-hochradioaktiver-abfaelle/
- Bundesamt für die Sicherheit der nuklearen Entsorgung (BASE): [https://www.base.bund.de/DE/home/home\\_node.html](https://www.base.bund.de/DE/home/home_node.html)
- Nationales Begleitgremium: [https://www.nationales-begleitgremium.de/DE/Home/home\\_node.html](https://www.nationales-begleitgremium.de/DE/Home/home_node.html)
- BGZ Gesellschaft für Zwischenlagerung:<https://bgz.de/>
- Fonds zur Finanzierung der nuklearen Entsorgung: <https://www.kenfo.de/start>
- [Bundesgesellschaft für Endlagerung \(BGE\): https://www.bge.de/de/endlagersuche/zwischenbericht](https://www.bge.de/de/endlagersuche/zwischenbericht-teilgebiete/)teilgebiete/